**ALBA BERLIN** 

 $99:63$ **WALTER Tigers Tübingen** 

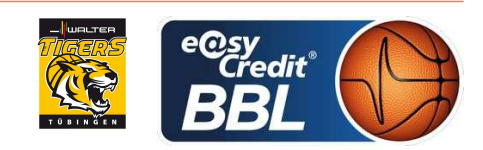

**RODRIGUEZ Toni** Referee **Umpires: BITTNER Steve / BOHN Andreas** MOCZULSKI Darius Commissioner:

Attendance: 7.543 Berlin, Mercedes-Benz Arena, FR 6 OKT 2017, 19:00, Game-ID: 20835

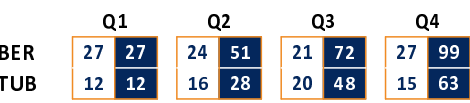

## **BER - ALBA BERLIN** (Coach: GARCIA RENESES Alejandro)

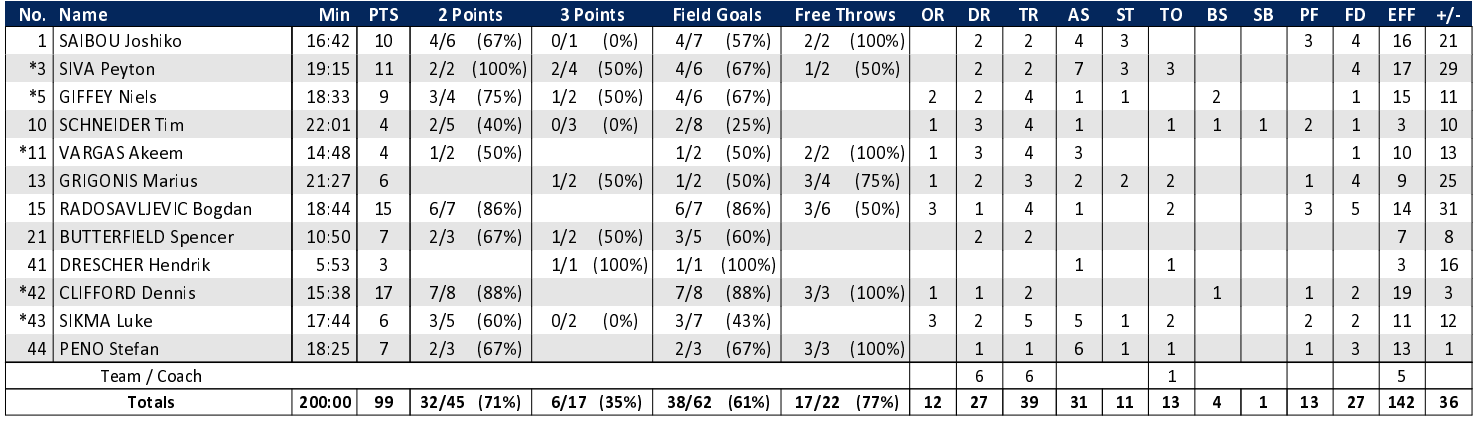

## TUB - WALTER Tigers Tübingen (Coach: McCOY Tyron)

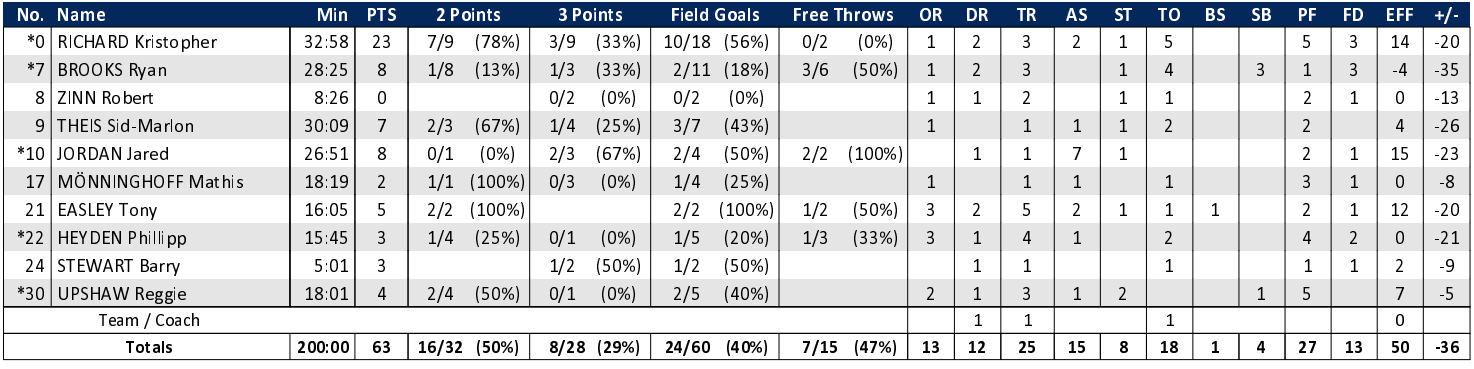

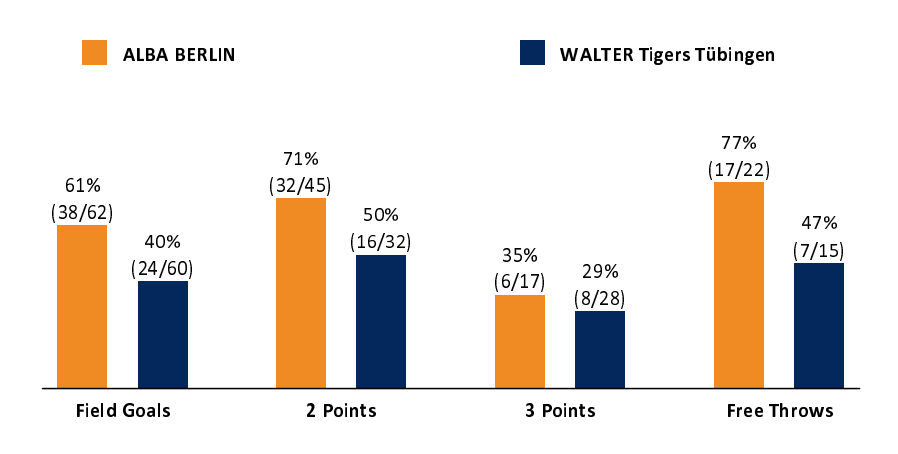

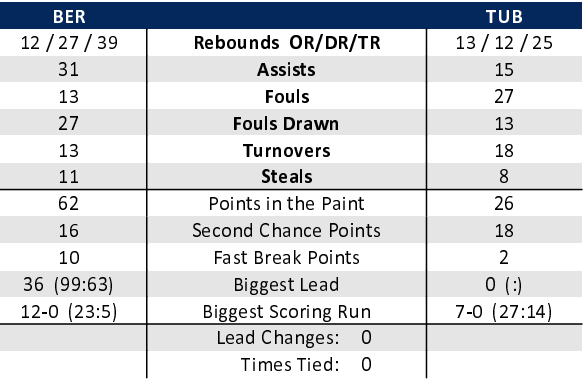

## EASYCREDIT-BBL.DE

Alle offiziellen Statistiken der easyCredit BBL, Daten, Rekorde uvm. gibt es auf easyCredit-BBl.de! News, Stats, Tabelle und Spielplan für unterwegs: Kostenfrei für iOS und Android in der offiziellen Liga-App!

## **TELEKOMSPORT.DE**

L

Ī

Keinen Korb mehr verpassen - Alle Spiele der easy- $\operatorname{\textsc{Credit}}$ BBL LIVE und in HD! Erleben sie jetzt das größte Basketball-Angebot deutschlands zuhause und mobil! www.telekomport.de

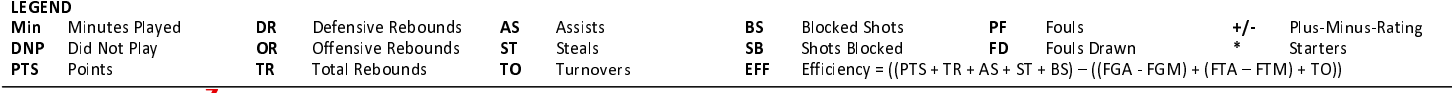